# Validate Taxpayer Registration Number (TIN) Service (E-Commerce Taxes APIs Platform)

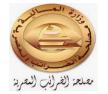

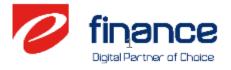

June 2023

# Introduction

- As per the e-Commerce Law and regulations, e-finance worked closely with MOF and ETA to avail (Taxes API Platform) to provide services to the e-Commerce Platforms' during the next period.
- \* The first service package that is availed now is to (Validate Taxpayer Registration Number) Service.

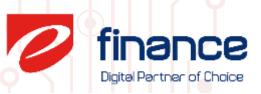

## Four Major Steps to utilize the provided Service

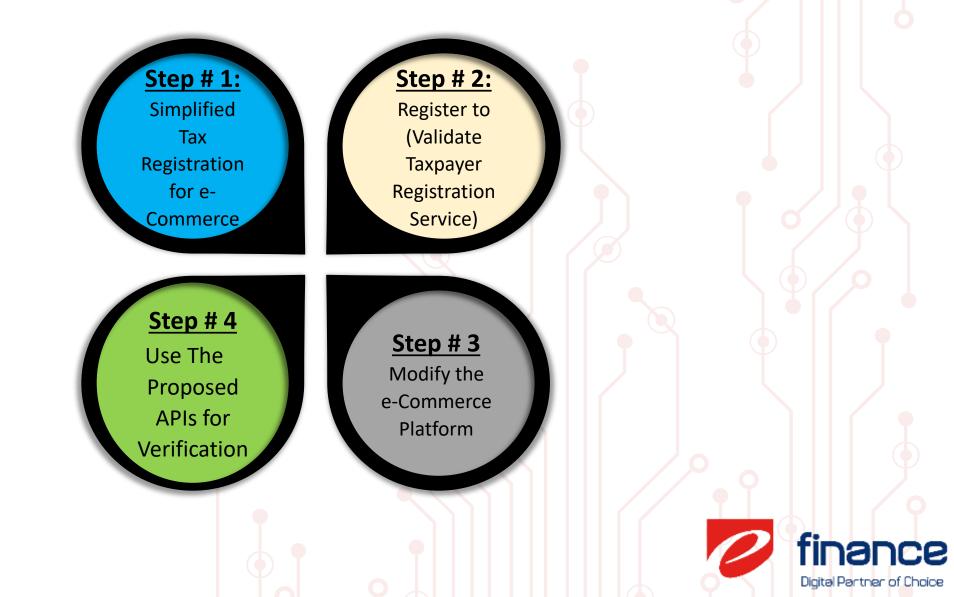

#### **Taxpayer Registration Service Joureny**

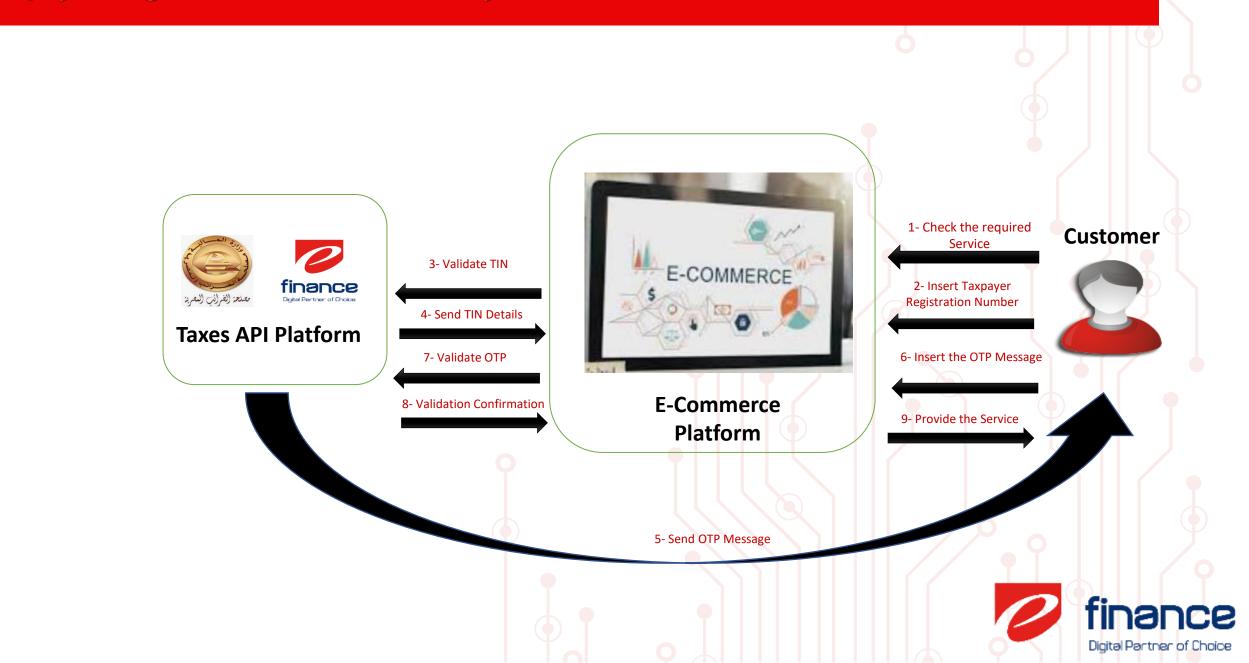

### **Support Details**

Support Channel: <u>ecommerce\_support@efinance.com.eg</u>

- Provided Material:
  - **\*** User Guide.
  - \* APIs SDK Guide.
  - Test Data.
  - Test Environment for Integration Testing.

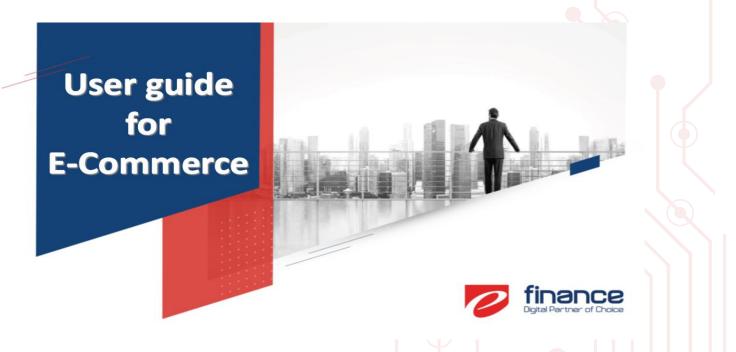

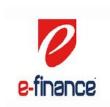

VALIDATE TAXPAYER, SEND OTP & VALIDATE OTP SERVICES SPCECIFICATION

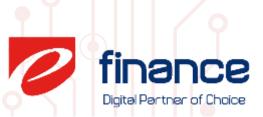